# **Motor-Impedanzmessungen im aktiven Betriebszustand anhand einer permanentmagneterregten Synchronmaschine**

M.Sc. Michaela Gruber, Universität Stuttgart, Institut für Energieübertragung und Hochspannungstechnik (IEH), Deutschland

B.Sc. Niclas Dölzer, Universität Stuttgart, IEH, Deutschland

Dr.-Ing. Michael Beltle, Universität Stuttgart, IEH, Deutschland

Prof. Dr.-Ing. Stefan Tenbohlen, Universität Stuttgart, IEH, Deutschland

# **1 Einleitung**

Aufgrund ihres Schaltverhaltens können Wechselrichter (WR) hohe elektromagnetische Emissionen erzeugen. Zur Sicherstellung der elektromagnetischen Verträglichkeit (EMV) werden deshalb u.a. Emissionsmessungen durchgeführt. Bei Emissionsmessungen von Kfz-Wechselrichtern nach CISPR 25 [\[1\]](#page-7-0) wird der zugehörige Motor als Peripherie betrachtet. Aus diesem Grund kann stattdessen eine möglichst realistische Ersatzlast verwendet werden. Häufig wird hierzu eine passive Impedanznachbildung eingesetzt, welche zwar eine gute Reproduzierbarkeit gewährleistet, allerdings nicht den realen Lastbedingungen entspricht. Für möglichst reale Lastbedingungen bieten einige wenige EMV-Labore Emissionsmessungen mit einer externen Last am Motor (hydraulisch oder mithilfe einer zusätzlichen Lastmaschine) an. Nachteilig sind hierbei u.a. die erhöhten Sicherheitsanforderungen aufgrund rotierender Teile sowie hohe Anschaffungs- und Prüfkosten.

Vor diesem Hintergrund entstand die Idee, eine aktive elektrische Ersatzlast zu verwenden. Die aktive Impedanznachbildung soll sowohl das niederfrequente Funktionsverhalten als auch die hochfrequenten (HF) Koppelpfade einer belasteten elektrischen Maschine emulieren können. Für funktionale Prüfungen von Wechselrichtern werden bereits Systeme angeboten, welche das funktionale Verhalten abbilden und als elektrische Maschinenemulatoren bezeichnet werden (u.a. [\[2\]](#page-7-1)).

<span id="page-0-0"></span>Bild [1](#page-0-0) zeigt den zu prüfenden Wechselrichter (DUT, engl. device under test) sowie den über ein Koppelnetzwerk angeschlossenen Emulator. Um die Maschinenemulation auch bei EMV-Prüfungen verwenden zu können, muss diese die HF-Impedanz der belasteten Maschine ausreichend genau nachbilden, bei vernachlässigbar geringen Eigenemissionen. Eine genauere Ausführung zu diesem Ansatz und den Anforderungen sowie erste Messergebnisse werden in [\[3\]](#page-7-2) präsentiert.

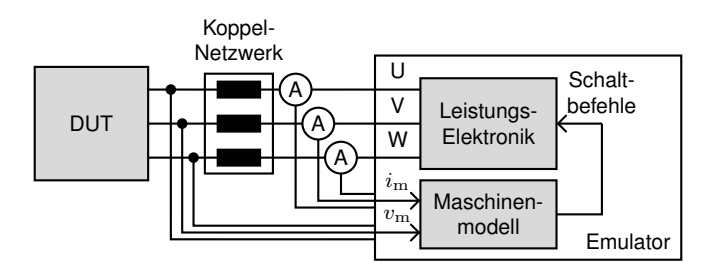

Bild 1: Allgemeines Blockdiagramm der elektrischen Maschinenemulation

Ziel dieses Papers ist die Untersuchung der Impedanzen für Gleichtakt (CM) und Gegentakt (DM) von elektrischen Maschinen im aktiven Betrieb. Die Ergebnisse sollen anschließend zur Nachbildung des HF-Verhaltens bei der elektrischen Maschinenemulation verwendet werden.

Zunächst wird die verwendete Messmethode vorgestellt und validiert. Dann werden beispielhaft die CM- und DM-Impedanzen einer permanentmagneterregten Synchronmaschine (PMSM) bei verschiedenen Betriebsmodi analysiert. Abschließend werden Verhaltensmodelle zur Nachbildung der Motorimpedanz erstellt und die Werte der Streuparameter aus den Messkurven extrahiert.

# **2 Wahl der Messmethode**

Üblicherweise wird die Motorimpedanz im passiven Zustand mithilfe eines Impedanzanalysators oder eines vektoriellen Netzwerkanalysators (VNA) gemessen. Um den Einfluss von Drehzahl und Drehmoment bzw. Phasenstrom auf die Motorimpedanz zu bestimmen, muss die Impedanz jedoch im aktiven Betrieb bestimmt werden (vgl. [\[4,](#page-7-3) [5\]](#page-7-4)). Es wurden bereits einige Messmethoden mit und ohne Injektion für verschiedene Anwendungsbereiche, wie bspw. zur Detektion von Isolationsfehlern bei Motoren [\[6\]](#page-7-5) oder zur Auslegung von Filterschaltungen [\[7\]](#page-7-6), vorgestellt.

Messmethoden ohne Injektion [\[3,](#page-7-2) [4\]](#page-7-3) bestimmen die Impedanz anhand der im aktiven Betrieb vorhandenen Ströme und Spannungen. Dadurch hängt die Qualität des Ergebnisses vom Emissionsspektrum des Wechselrichters ab (vgl. [\[3\]](#page-7-2)). Zum einen liegen Messwerte nur bei den Harmonischen der WR-Taktfrequenz vor. Zum anderen klingen diese mit steigender Frequenz ab. Dadurch ist der Frequenzbereich dieser Methode eingeschränkt.

Bei Messmethoden mit Injektion [\[5](#page-7-4)[–7\]](#page-7-6) wird ein Signal kapazitiv oder induktiv in das System eingekoppelt und die Systemantwort gemessen. Bei der induktiven Einkopplung (vgl. [\[5,](#page-7-4) [7\]](#page-7-6)) ist der Frequenzbereich durch die Bandbreite der verwendeten Stromzangen begrenzt. Bei der kapazitiven Einkopplung (vgl. [\[6\]](#page-7-5)) kann ein großer Messbereich abgedeckt werden. Allerdings ist eine galvanische Verbindung (Anschluss des Koppelkondensators) zum System notwendig.

<span id="page-1-0"></span>Da die aktive Impedanzmessung ebenfalls für die Verifikation des Emulators verwendet werden soll, wird eine induktive Messmethode gewählt. Die verwendete Methode basiert auf der sog. *current injection method* (CIM) [\[7\]](#page-7-6), s. Bild [2.](#page-1-0) Die Impedanz wird mithilfe von zwei Stromzangen und einem VNA gemessen. Dabei wird im Rahmen eines Frequenz-Sweeps an Port 1 über die erste Stromzange ein Sinussignal injiziert und die Systemantwort an Port 2 mithilfe der zweiten Stromzange gemessen. Aus dem Verhältnis kann dann die Impedanz bestimmt werden. Je nach Anordnung der Stromzangen (s. Bild [4](#page-2-0) und [5\)](#page-2-0) kann die CM- oder DM-Impedanz gemessen werden.

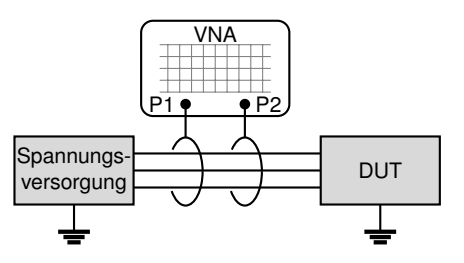

Bild 2: Verwendete Messmethode basierend auf *current injection method* (CIM)

# **3 Durchführung der Messung**

Im Folgenden werden die Motorimpedanzen einer PMSM mithilfe der CIM bestimmt und die Limitationen dieser Messmethode untersucht.

## **3.1 Prüfaufbau und Messequipment**

Bild [3](#page-2-1) zeigt den an die CISPR 25 [\[1\]](#page-7-0) angelehnten Prüfaufbau. Dieser besteht aus einer 12-V-DC-Spannungsquelle (Rigol DP832 bzw. LAP-HP15000), zwei Bordnetznachbildungen (BNNs, Schwarzbeck NNBM8125), dem Wechselrichter inkl. Ansteuerung und dem Motor. Der dreiphasige Wechselrichter kann über einen FPGA (Field Programmable Gate Array) mit einer einfachen Pulsweitenmodulation (PWM) angesteuert werden. Die Taktfrequenz beträgt 20 kHz. Drehzahl und Drehmoment sind über die Sinusfrequenz und den Modulationsgrad einstellbar. Beim untersuchten Motor handelt es sich um eine PMSM (Bosch FED300), welche zum Antrieb von Motorkühlgebläsen in Kraftfahrzeugen eingesetzt wird. Tabelle [1](#page-2-2) zeigt eine Übersicht der Motordaten.

<span id="page-2-1"></span>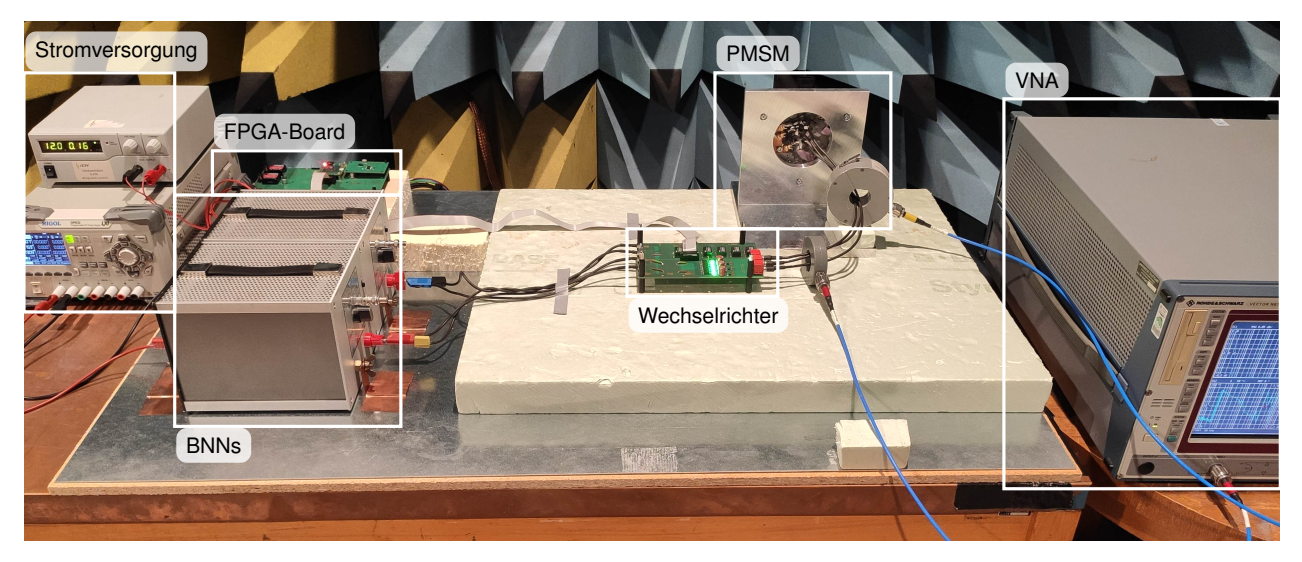

Bild 3: Messaufbau basierend auf CISPR 25

<span id="page-2-2"></span>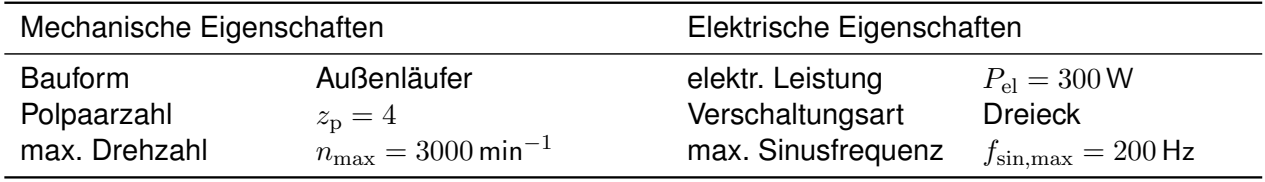

Tabelle 1: Motordaten

Als Messequipment werden ein VNA (R&S ZVRE), zwei Stromzangen (FCC F-65) sowie zwei 1-mlange Koaxialkabel verwendet. Die Bandbreite der Stromzangen beträgt laut Herstellerdatenblatt 1 GHz. Die Messungen erfolgen im Frequenzbereich von 100 kHz bis 1 GHz bei einer Signalleistung von 0 dBm und einer Zwischenfilter-Bandbreite (IFBW) von 10 Hz. Um den Messaufbau möglichst einfach zu halten, wird zunächst auf Verstärker verzichtet. Eine Schutzbeschaltung für das Messequipment wird nicht benötigt.

## **3.2 Messprinzip und Berechnungsverfahren**

Bild [4](#page-2-0) und [5](#page-2-0) zeigen schematisch den Messaufbau für die CM- und DM-Impedanz. Zur Messung der Gleichtaktimpedanz werden beide Stromzangen um alle drei Phasen gelegt. Mithilfe der Injektionsstromzange wird eine Gleichtaktspannung in das System induziert. Dadurch wird ein Gleichtaktstrom im System (Stromkreis über Motor, Masse, BNNs und WR) hervorgerufen. Dieser fällt je nach Systemimpedanz unterschiedlich groß aus und wird mit der Messstromzange erfasst. Zur Bestimmung der Gegentaktimpedanz werden beide Stromzangen um eine Phase gelegt. Außerdem darf das Motorgehäuse nicht geerdet werden. Dadurch wird der Strompfad des CM-Stroms unterbrochen, welcher sonst die DM-Messung überlagert.

<span id="page-2-0"></span>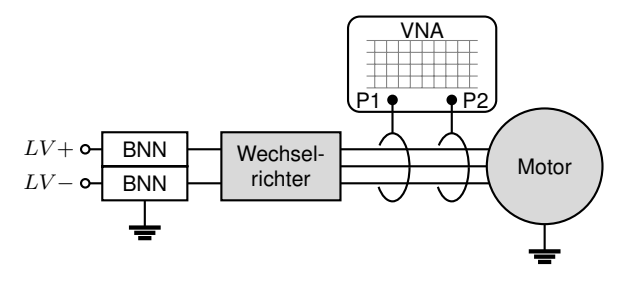

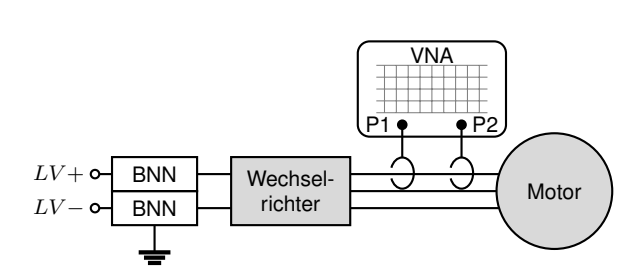

Bild 4: CIM-Messaufbau für die CM-Impedanz

Bild 5: CIM-Messaufbau für die DM-Impedanz

Vor den Messungen erfolgt die Kalibrierung des VNA inkl. der beiden Koaxialkabel (through, open, short, match). Dann können betriebspunktabhängig die S-Parameter des Prüfaufbaus gemessen werden. Unter Vernachlässigung der Querimpedanzen wird aus dem gemessenen Transmissionsfaktor  $S_{21,\text{ges}}$  die Transmissionsimpedanz  $Z_{\text{ges}}$  bestimmt:

$$
\underline{Z}_{\text{ges}}(f) = 2Z_0 \left( \frac{1}{\underline{S}_{21,\text{ges}}(f)} - 1 \right) \tag{1}
$$

mit Referenzimpedanz  $Z_0 = 50 \Omega$ .

Zur Berechnung der komplexen Systemimpedanz  $Z_{\text{System}}$  (Reihenschaltung aus  $Z_{\text{WR,BNN}}$  und  $Z_{\text{Motor}}$ ) muss das Übertragunsverhalten der beiden Stromzangen berücksichtigt werden. Hierzu wird die Einfügedämpfung (engl. insertion loss)  $\underline{\Pi} = 1/\underline{S}_{21}$  für jede Stromzange mithilfe einer Kalibrierhalterung im relevanten Frequenzbereich gemessen (vgl. [\[8\]](#page-7-7)). Durch die Division durch IL ergibt sich folgende Formel:

<span id="page-3-0"></span>
$$
\underline{Z}_{\text{System}}(f) = 2Z_0 \left( \frac{1}{\underline{S}_{21,\text{ges}}(f)} - 1 \right) \underline{S}_{21,\text{inj}}(f) \underline{S}_{21,\text{mess}}(f) \tag{2}
$$

Um aus  $Z_{\text{System}}$  die Motorimpedanz  $Z_{\text{Motor}}$  zu extrahieren, muss die Impedanz von Wechselrichter und Bordnetznachbildungen (BNNs)  $Z_{\text{WR,BNN}}$  berücksichtigt werden:

<span id="page-3-1"></span>
$$
\underline{Z}_{\text{Motor}}(f) = \underline{Z}_{\text{System}}(f) - \underline{Z}_{\text{WR},\text{BNN}}(f) \tag{3}
$$

Die Impedanz  $Z_{WR RNN}$  wird ebenfalls betriebspunktabhängig mithilfe der CIM bestimmt. Hierzu werden die S-Parameter des Aufbaus ohne Motor gemessen. Anstelle des Motors wird eine bekannte Ersatzlast (drei 10-Ω-Widerstände in Sternschaltung; für CM-Konfiguration mit geerdetem Sternpunkt) an den Wechselrichter angeschlossen. Die Impedanz des Aufbaus inkl. Ersatzlast wird nach Formel [\(2\)](#page-3-0) berechnet. Die betriebspunktabhängigen Korrekturwerte  $Z_{WR|RNN}$  ergeben sich dann durch Subtraktion der Ersatzlast-Impedanz (vgl. Formel [\(3\)](#page-3-1)). Dieses Vorgehen wird jeweils zur Bestimmmung der Gleichtakt- und Gegentaktimpedanz angewendet.

### **3.3 Validierung der Messmethode**

Zur Validierung der Messmethode wird die Motorimpedanz mit dem VNA zunächst im passiven Zustand, d.h. ohne angeschlossenen Wechselrichter betrachtet (s. Bild [6a, 6b\)](#page-4-0). Dabei werden die Gleichtakt- und Gegentaktimpedanz mit der CIM sowie galvanisch über SMA-Stecker kontaktiert gemessen. Die Kurven stimmen sowohl bei der CM- als auch bei der DM-Impedanz bis ca. 100 MHz gut überein. Die Abweichung der CIM im darüber liegenden Frequenzbereich könnte auf eine Kopplung zwischen den Stromzangen oder auf Messfehler bei der Bestimmung der Einfügedämpfung zurückzuführen sein. Außerdem zeigt sich eine leichte Verschiebung der Resonanz bei ca. 25 MHz um ca. −3 MHz.

Im Weiteren wird die Motorimpedanz im aktiven Betrieb, d.h. mit angeschlossenem und taktendem Wechselrichter betrachtet. Hierbei muss die Impedanz der Bordnetznachbildungen und des Wechselrichters berücksichtigt werden. Zur Validierung der Verrechnungsmethodik wird ein Zustand im Stillstand, ohne Stromfluss über den Motor gewählt: 0 Hz Sinusfrequenz, 0 % Modulation. Bei diesem Betriebsfall schalten alle drei Halbbrücken gleichzeitig im Wechsel zwischen High und Low, bei einem Duty Cycle von 50 %. Hierbei fließt ein Strom von ca. 0,16 A, was einer Leistung von ca. 1,9 W entspricht. Die berechneten Impedanzen sind ebenfalls in Bild [6a](#page-4-0) und [6b](#page-4-0) dargestellt.

Die CM-Impedanz wird bis ca. 40 MHz gut abgebildet. Oberhalb dieser Frequenz sind im aktiven Betrieb mehrere Peaks zu sehen, deren Ursache zukünftig untersucht werden soll. Bei der DM-

<span id="page-4-0"></span>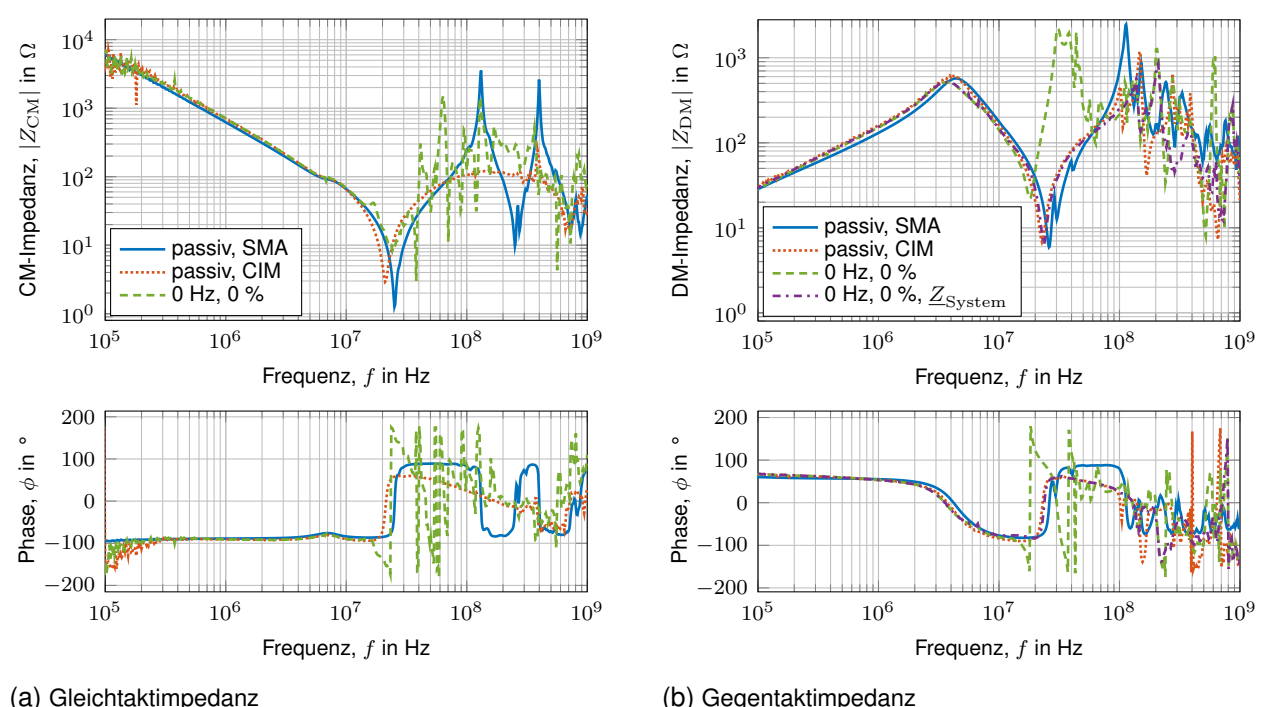

Bild 6: Validierung der CIM-Messmethode am stehenden Motor

Impedanz zeigt sich bei ca. 35 MHz ein breitbandiger Peak. Da bei diesem Betriebsmodus die drei Halbbrücken jeweils auf dem gleichen Potential liegen, ist die DM-Impedanz des Wechselrichters sehr niedrig. Somit könnte die Verrechnung mit  $Z_{\text{WR,BNN}}$  vernachlässigt werden (s. Kurve 0 Hz, 0 %,  $Z_{\text{System}}$ ). Durch geringfügige Unterschiede zwischen der gemessenen Impedanz der Ersatzlast und des WR mit angeschlossener Ersatzlast ergeben sich somit Fehler, welche jedoch auf Messungenauigkeiten zurückzuführen sind.

## **3.4 Messung der Gleich- und Gegentaktimpedanz im aktiven Betrieb**

Bild [7](#page-5-0) zeigt die Messergebnisse der CIM bei verschiedenen aktiven Betriebsmodi, aus Platzgründen ohne Phaseninformation. Der Betriebszustand 10 Hz Sinusfrequenz und 0 % Modulation wird als Referenz mit sehr geringer Drehzahl und sehr kleinem Drehmoment (ca. 0,25 A bzw. 2,8 W) gewählt. Um eine hohe Drehzahl zu erreichen (130 Hz Sinusfrequenz), muss die Modulation auf min. 90 % erhöht werden (ca. 1,25 A bzw. 15 W). Das Drehmoment wird bei gleichzeitig kleiner Drehzahl erhöht: 10 Hz Sinusfrequenz und 25 % Modulation entsprechen ca. 6,7 A bzw. 80 W.

Wie bei der passiven Motorimpedanz zu sehen ist, liegt die CM-Impedanz im Bereich bis ca. 1 MHz über 1 kΩ (vgl. Bild [6a\)](#page-4-0). Bei einer IFBW von 10 Hz und einer Signalleistung von 0 dBm reicht der Dynamikbereich des VNA nicht aus, um eine solch hohe Impedanz zu messen. Diese Limitation äußert sich durch einen verrauschten Kurvenverlauf in diesem Frequenzbereich. Die Validierungsmessungen wurden beispielhaft mit einer IFBW von 1 Hz gemessen und zeigen einen deutlich glatteren Kurvenverlauf.

Abgesehen von kleinen Messabweichungen stimmen die Kurven bei Variation der Drehzahl gut überein. Bei Erhöhung des Drehmoments zeigt sich im unteren Frequenzbereich eine Erhöhung der DM-Impedanz, welche vermutlich auf die temperaturabhängige Widerstandserhöhung der Kupferwicklungen zurückzuführen ist.

<span id="page-5-0"></span>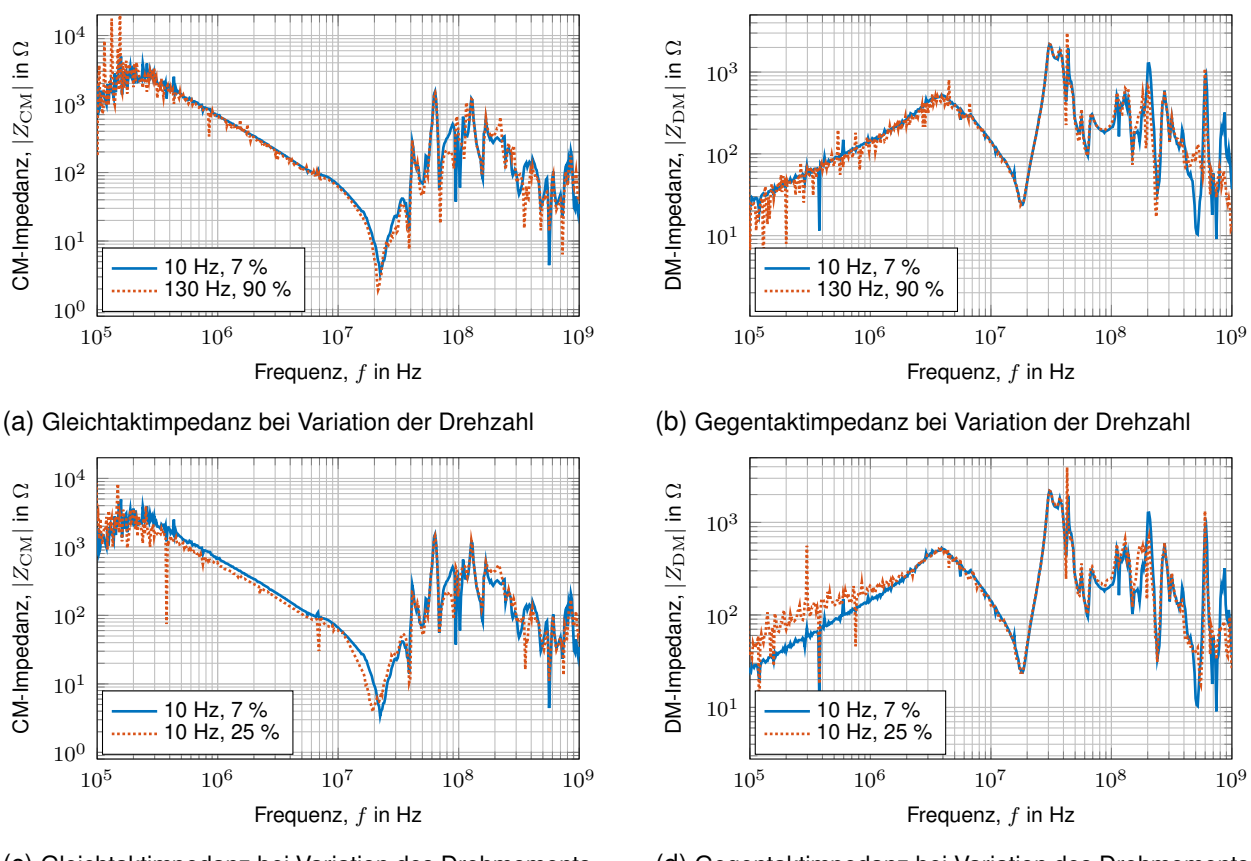

(c) Gleichtaktimpedanz bei Variation des Drehmoments

(d) Gegentaktimpedanz bei Variation des Drehmoments

Bild 7: Motorimpedanzen bei unterschiedlichen Betriebspunkten

#### **4 Daten für die Maschinenemulation**

Die Maschinenemulation soll als Ersatzlast für die EMV-Emissionsmessung dienen. Aus diesem Grund muss sie gleichzeitig die Gleich- und Gegentaktimpedanz der elektrischen Maschine nachbilden. Diese können durch die jeweilige Messkonfiguration bestimmt werden und stellen somit einen Teil der Gesamtimpedanz dar.

#### **4.1 Modellierung der Gesamtimpedanz**

Bild [8](#page-6-0) zeigt das grundlegende Verhaltensmodell der HF-Impedanz der elektrischen Maschine in Sternschaltung bestehend aus den Strangimpedanzen  $\underline{Z_U}$ ,  $\underline{Z_V}$ ,  $\underline{Z_W}$  sowie der Impedanz gegen Masse  $\underline{Z}_{\text{GND}}$ . Dabei entspricht die Gegentaktimpedanz der Reihenschaltung von einer Strangimpedanz mit den anderen beiden parallel geschalteten Strangimpedanzen. Unter der Annahme, dass die drei Phasen symmetrisch, also die Strangimpedanzen gleich groß sind, gilt für jede Strangimpedanz  $\underline{Z}_i, i \in \{U, V, W\}$ :

<span id="page-5-1"></span>
$$
\underline{Z}_{\mathbf{i}}(f) = \frac{2}{3}\underline{Z}_{\mathbf{DM}}(f) \tag{4}
$$

Die Gleichtaktimpedanz setzt sich durch die Parallelschaltung der drei Strangimpedanzen und der in Reihe geschalteten Impedanz  $Z_{GND}$  zusammen. Somit kann  $Z_{GND}$  bestimmt werden durch:

$$
\underline{Z}_{\text{GND}}(f) = \underline{Z}_{\text{CM}}(f) - \frac{1}{3}\underline{Z}_{\text{i}}(f) = \underline{Z}_{\text{CM}}(f) - \frac{2}{9}\underline{Z}_{\text{DM}}(f) \tag{5}
$$

Der berechnete, mithilfe eines Gauss-gewichteten gleitenden Mittelwerts gefilterte Kurvenverlauf ist beispielhaft für den passiven Betriebsfall in Bild [9](#page-6-0) (Kurve GND-passiv, SMA) dargestellt.

<span id="page-6-0"></span>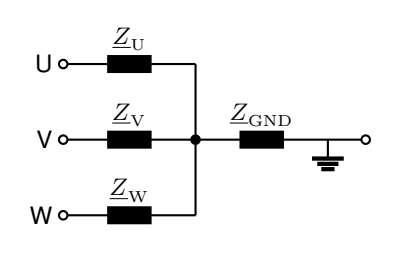

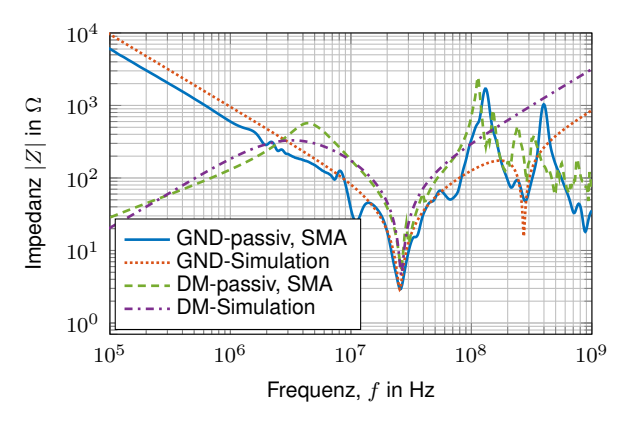

Bild 8: Verhaltensmodell der Gesamtimpedanz

Bild 9: Simulation der GND- und DM-Impedanz

#### **4.2 Verhaltensmodelle und Ermittlung der Streuparameter**

Um die Parameter der Gesamtimpedanz zu bestimmen, werden zunächst Verhaltensmodelle für die DM- und GND-Impedanzen anhand ihrer Frequenzverläufe erstellt. Bild [10](#page-6-1) zeigt das Ersatzschaltbild der Gegentaktimpedanz von Phase U gegen Phase V und W. Dabei bildet der RLC-Reihenschwingkreis das Minimum bei ca. 25 MHz ab (vgl. [\[4\]](#page-7-3)). Der Anstieg im niedrigen Frequenzbereich wird durch ein parallelgeschaltetes RL-Glied abgebildet.

<span id="page-6-1"></span>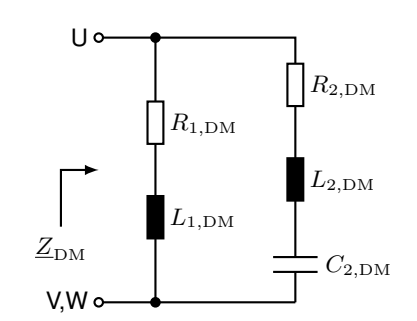

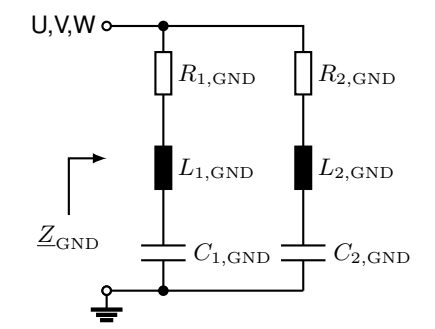

Bild 10: Verhaltensmodell Gegentaktimpedanz

Bild 11: Verhaltensmodell GND-Impedanz

Die beiden Minima im Frequenzverlauf der GND-Impedanz können durch eine Parallelschaltung zweier RLC-Reihenschwingkreise, s. Bild [11,](#page-6-1) nachgebildet werden (vgl. [\[4\]](#page-7-3)). Für beide Verhaltensmodelle kann eine Gleichung zur Bestimmung der Impedanz aufgestellt werden. Die Modellparameter werden mithilfe von Curve Fitting der Messwerte (Betrag der Impedanz) und folgender Funktionen bestimmt:

$$
|\underline{Z}_{\rm DM}(f)| = \frac{1}{\frac{1}{\sqrt{R_{1,\rm DM}^2 + (2\pi f L_{1,\rm DM})^2}} + \frac{1}{\sqrt{R_{2,\rm DM}^2 + (2\pi f L_{2,\rm DM} - \frac{1}{2\pi f C_{2,\rm DM}})^2}}}
$$
(6)

$$
|\underline{Z}_{\text{GND}}(f)| = \frac{1}{\frac{1}{\sqrt{R_{1,\text{GND}}^2 + (2\pi f L_{1,\text{GND}} - \frac{1}{2\pi f C_{1,\text{GND}}})^2}} + \frac{1}{\sqrt{R_{2,\text{GND}}^2 + (2\pi f L_{2,\text{GND}} - \frac{1}{2\pi f C_{2,\text{GND}}})^2}}}
$$
(7)

Die Werte der einzelnen Parameter sind Tabelle [2](#page-7-8) zu entnehmen. Nach Formel [\(4\)](#page-5-1) berechnen sich die ohmschen Widerstände und Induktivitäten der Gesamtimpedanz aus den Parametern der DM-Impedanz mit Faktor 2/3, die Kapazitäten mit Faktor 3/2. Zur Verifikation werden die Verhaltensmodelle der GND- und DM-Impedanz mit diesen Parametern simuliert (s. Bild [9\)](#page-6-0). Die Kurvenverläufe werden bis ca. 100 MHz gut nachgebildet.

<span id="page-7-8"></span>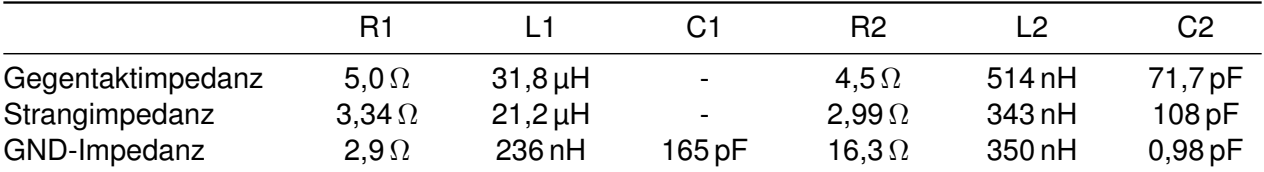

Tabelle 2: Parameter der Verhaltensmodelle

## **5 Zusammenfassung und Ausblick**

Im ersten Teil des Papers wird die CIM-Methode zur Bestimmung der Gleich- und Gegentaktimpedanz einer elektrischen Maschine bei verschiedenen aktiven Betriebsmodi angewendet. Die Methode kann bei passiven Messungen bis ca. 100 MHz validiert werden. Unter Berücksichtigung der Impedanz des Wechselrichters und der BNNs werden im aktiven Betrieb valide Ergebnisse bis ca. 20 MHz erreicht. Im zweiten Teil des Papers wird gezeigt, wie ein Verhaltensmodell der Gesamtimpedanz aus den Messwerten der Gleich- und Gegentaktimpedanz erstellt werden kann. Die Werte der passiven Bauelemente werden beispielhaft für den passiven Betriebsfall mithilfe von Curve Fitting ermittelt. Diese sollen durch die elektrische Maschinenemulation abgebildet werden und so das HF-Verhalten der Maschine nachbilden.

Bei weiteren Messungen sollen Drehzahl und Drehmoment weiter erhöht werden. Um den Frequenzbereich der Methode zu erhöhen, sollen u.a. die Kalibrierung und Kopplung zwischen den Stromzangen untersucht werden. Alternativ kann die Systemimpedanz auch mithilfe des sog. Single-Probe-Setups [\[9\]](#page-7-9) anhand des Reflexionsfaktors bestimmt werden. Somit könnte die Gesamtimpedanz des Motors mithilfe einer VNA-4-Port-Messung mit vier Stromzangen bestimmt werden. Während der Messaufwand sinkt, steigt jedoch die Komplexität bei der Modellierung.

### **Literaturangaben**

- <span id="page-7-0"></span>[1] CISPR 25, "Vehicles, boats and internal combustion engines - radio disturbance characteristics - limits and methods of measurement for the protection of on-board receivers," 2016.
- <span id="page-7-1"></span>[2] Keysight Technologies, "Scienlab machine emulator: SI1044a," 2019. [Online]. Available: <https://www.keysight.com/us/en/assets/7018-06290/brochures/5992-3241.pdf>
- <span id="page-7-2"></span>[3] M. Gruber, M. Fischer, M. Beltle, and S. Tenbohlen, "Investigation of the suitability of an electrical machine emulation for emc component tests of drive inverters," *PCIM Europe digital days 2021; Int. Exhib. and Conf. Power Electron., Intell. Motion, Renewable Energy and Energy Manage.*, pp. 1777–1783, 2021.
- <span id="page-7-3"></span>[4] H. Chen, Y. Yan, and H. Zhao, "Extraction of common-mode impedance of an inverter-fed induction motor," *IEEE Trans. Electromagn. Compat.*, vol. 58, no. 2, pp. 599–606, 2016.
- <span id="page-7-4"></span>[5] K. R. Li, K. Y. See, and X. M. Li, "Inductive coupled in-circuit impedance monitoring of electrical system using two-port abcd network approach," *IEEE Trans. Instrum. and Meas.*, vol. 64, no. 9, pp. 2489–2495, 2015.
- <span id="page-7-5"></span>[6] P. Neti and S. Grubic, "Online broadband insulation spectroscopy of induction machines using signal injection," *IEEE Trans. Industry Appl.*, vol. 53, no. 2, pp. 1054–1062, 2017.
- <span id="page-7-6"></span>[7] V. Tarateeraseth, B. Hu, K. Y. See, and F. G. Canavero, "Accurate extraction of noise source impedance of an smps under operating conditions," *IEEE Trans. Power Electron.*, vol. 25, no. 1, pp. 111–117, 2010.
- <span id="page-7-7"></span>[8] ISO 11452-4, "Road vehicles - Component test methods for electrical disturbances from narrowband radiated electromagnetic energy - Part 4: Harness excitation methods," 2020.
- <span id="page-7-9"></span>[9] A. Weerasinghe, Z. Zhao, N. Narampanawe, Z. Yang, T. Svimonishvili, and K. Y. See, "Singleprobe inductively coupled in-circuit impedance measurement," *IEEE Trans. Electromagn. Compat.*, vol. 64, no. 1, pp. 2–10, 2022.